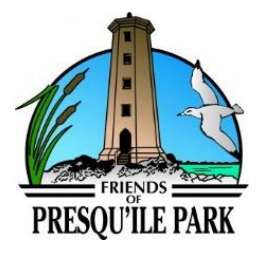

# **Kids 'n Nature Online**

# **Grade 3 – Plant and Animal Connections**

# **Curriculum Connections**

- Big Ideas
	- o Plants are important for the planet
- Overall Expectations
	- $\circ$  1. Assess ways which plants have an impact on society and the environment, and ways in which human activity has an impact on plants and plant habitats
		- 1.1 assess ways on which plants are important to humans and other living things, taking different points of view into consideration and suggest ways in which humans can protect plants

#### **Pre-Activity**

- Connection Cards Activity
	- o *Students may have trouble making connections at first, so can re-visit this activity after the video*
- Brainstorm Time (*As a class, brainstorm your ideas on chart paper, white board, etc.)*
	- o What are some ways that plants can help animals?
	- o How can plants help humans?

# **During the Video (optional)**

- Pause at the following points to discuss with the class
	- $\circ$  0:00:30 What are some ways that plants can help animals?
	- $\circ$  0:01:31 How could cattails help the animals in the marsh.
	- $\circ$  0:04:56 How might lily pads help the animals that live in the marsh?
	- $\circ$  0:06:30 What are some ways dogwood could help the animals in the marsh.

# **Post-Video**

- Plant and Animal Connections Activity
	- o Print out Plant Info Sheets and post around the classroom
	- o Break class into 6 groups, each group gets an animal see Grade 3 Worksheet
	- $\circ$  Students work together in their group using the plant info sheets to decide which plants help their animal survive.
- What is the most important plant in the marsh?
	- o Discuss with the class after the video as to what the most important plant was in the marsh.
	- $\circ$  Alternatively, could break the class into groups and each group determine why their plant is the most important and share with the class.

Check out the [Self-Use Resources](https://www.friendsofpresquile.on.ca/self-use-resources.php) section of our website for additional activities for your students to take-home and explore nature in their own neighbourhoods.